# **Bluetooth Astra Linux**

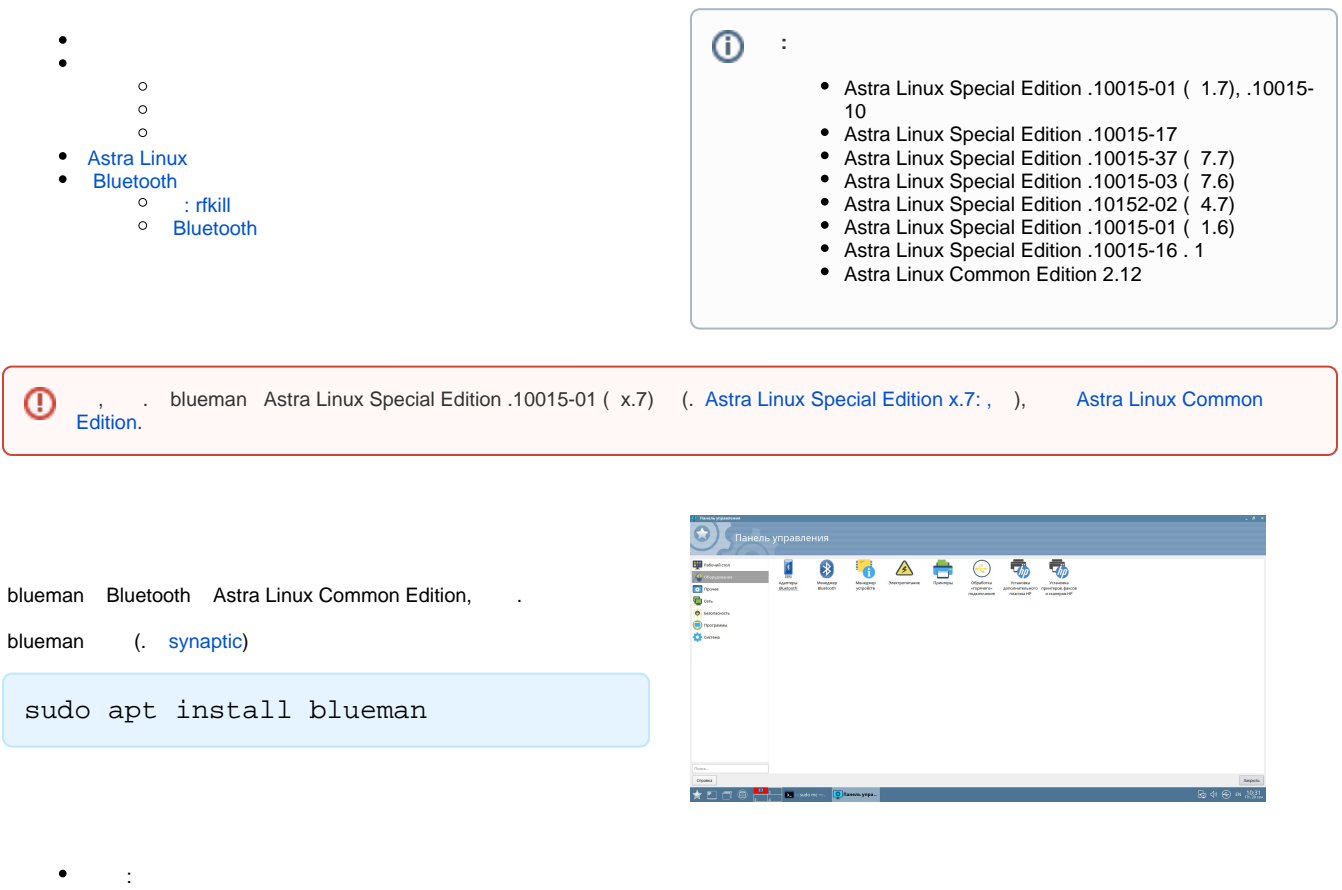

- Bluetooth: "" " " "" " Bluetooth";
- Bluetooth: "" " " "" " Bluetooth";
- <span id="page-0-0"></span> $\bullet$ ( Bluetooth);

 , ;  $\cdot$ ;

:

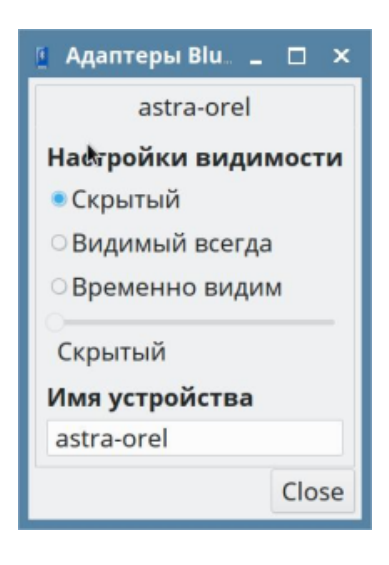

 $\bullet$  "";

<span id="page-0-1"></span>.

:

```
 ( "" );
      ( "" - "" );
     \ddot{\phantom{1}}\bullet ( "" - "" );
( "" - "" );
```
### <span id="page-1-0"></span>Astra Linux

• , , Bluetooth, Astra Linux .

—<br>ер Устройство Просмотр Справка<br>Ати | + € �� Io Настройки... — | ≠ Отпр. файл III

 $\bar{k}$ 

326 KB 0.00 & 5 @ 816 00 B

```
 Astra Linux :
    - """
    - ""
    - "Default Action"
     "";
\bullet , , , , ,
```

```
 Astra Linux 
 - " "
 - ""
\mathbb{Z}^{(m)}
```

```
- "Default Action"
 .
```
## <span id="page-1-1"></span>Bluetooth

: rfkill

<span id="page-1-2"></span>:

sudo apt install rfkill

:

sudo rfkill list

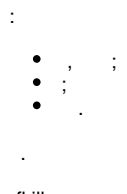

rfkill, :

rfkill block 0

rfkill unblock 0

### <span id="page-1-3"></span>Bluetooth

Bluetooth bluetoothctl.

sudo bluetoothctl

. help:

#### sudo bluetoothctl

[NEW] Controller 00:15:83:03:77:F2 astra-orlel [default] [bluetooth]# help Available commands: list List available controllers show [ctrl] Controller information select <ctrl> Select default controller devices List available devices paired-devices List paired devices power <on/off> Set controller power pairable <on/off> Set controller pairable mode discoverable <on/off> Set controller discoverable mode agent <on/off/capability> Enable/disable agent with given capability default-agent Set agent as the default one advertise <on/off/type> Enable/disable advertising with given type set-advertise-uuids [uuid1 uuid2 ...] Set advertise uuids set-advertise-service [uuid][data=[xx xx ...] Set advertise service data set-advertise-manufacturer [id][data=[xx xx ...] Set advertise manufacturer data set-advertise-tx-power <on/off> Enable/disable TX power to be advertised set-scan-filter-uuids [uuid1 uuid2 ...] Set scan filter uuids set-scan-filter-rssi [rssi] Set scan filter rssi, and clears pathloss set-scan-filter-pathloss [pathloss] Set scan filter pathloss, and clears rssi set-scan-filter-transport [transport] Set scan filter transport set-scan-filter-clear Clears discovery filter. scan <on/off> Scan for devices info [dev] Device information pair [dev] Pair with device trust [dev] Trust device untrust [dev] Untrust device block [dev] Block device unblock [dev] Unblock device remove <dev> Remove device connect <dev> Connect device disconnect [dev] Disconnect device list-attributes [dev] List attributes set-alias <alias> Set device alias select-attribute <attribute> Select attribute attribute-info [attribute] Select attribute read Read attribute value write <data=[xx xx ...]> Write attribute value notify <on/off> Notify attribute value register-profile <UUID ...> Register profile to connect unregister-profile Unregister profile version Display version quit Quit program